Univerzita Tomáše Bati ve Zlíně Fakulta aplikované informatiky

## **POSUDEK VEDOUCÍHO BAKALÁŘSKÉ PRÁCE**

**Student: GRACÍK FILIP Vedoucí práce: Ing. Stanislav Goňa, Ph.D**

Studijní program: **Inženýrská informatika** Studijní obor: **Bezpečnostní technologie, systémy a management** Akademický rok: **2020/2021**

Téma bakalářské práce: **Tvorba programu pro správu materiálových modelů v Matlabu**

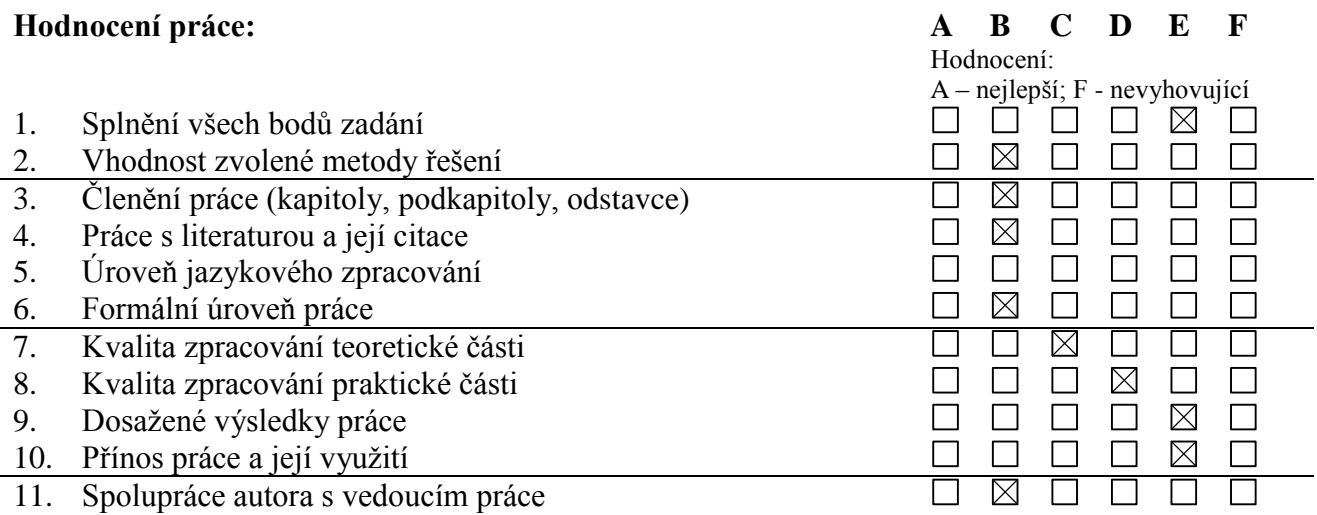

## **Výsledek kontroly plagiátorství:**

Práce byla posouzena z hlediska plagiátorství s výsledkem ...% shodnosti. Práce není/je plagiát.

## **Celkové hodnocení práce:**

Výsledná známka není průměrem výše uvedených hodnocení. Známku uvede vedoucí dle svého uvážení dle klasifikační stupnice ECTS:

A – výborně, B – velmi dobře, C – dobře, D – uspokojivě, E – dostatečně , F – nedostatečně. Stupeň F znamená též "nedoporučuji práci k obhajobě".

> **Předloženou bakalářskou práci doporučuji k obhajobě a navrhuji hodnocení E - dostatečně.**

**V případě hodnocení stupněm "F – nedostatečně" uveďte do připomínek a slovního vyjádření hlavní nedostatky práce a důvody tohoto hodnocení.**

## **Další připomínky, vyjádření, náměty k obhajobě práce (možno pokračovat i na další stránce):**

Cílem této BP bylo vytvořit grafickou aplikaci v Matlabu pro správu materiálogvých modelů. Tato aplikace měla poskytnout načítání, vizualizaci naměřené permitivity a permeability materiálů v závislosti na kmitočtu. Dále měl bakalář zajistit volání funkcí, které nahrazují naměřené hrubé data spojitými modely Debye a Lorentz, a to pomocí algoritmů GA a PSO.

Jádro práce pak spočívalo v tvorbě databáze, do které bude modely možné přidávat, mazat přejmenovávat a vizualizovat.

Bakalář se pravidleně účastnil konzultací vedených přes MS teams, kde mu bylo školetelem na příkladech vysvětleno programování GUI (menu, listoboxy, radiobutony a další). Úkolem bakaláře pak bylo tyto znalosti použít při samostné tvorbě aplikace.

Bohužel, bakalář ponechal práci na aplikaci na "poslední chvíli", přestože mu byly ukázky pro programování jedotlivých částí GUI poskytnuty s velkým časovým přestihem. Řádově měsíců.

Tomu pak odpovídala, vzniklá aplikace, která má některé části, které nejsou zcela dokončeny (výpis chyb aproximace, nefunguje automatické překreslování okna VIEW, pokud uživatel změní typ vykreslované veličiny, typ výsledného grafu nebo změní model).

Celkově práci hodnotím známkou E, dostatečně, protože bakalář předložil základní funkční program a splnil tak body zadání. K hodnocení E mě vede zejména fakt, že bakalář prokázal jenom základní znalosti programování v jazyce Matlab (neznalosti datoých typů, a jejich syntaxe). Bakalář tak předvedl základní znalost programování GUI a malou schopnost samostné práce.

Práci jsem zkontroloval na plagiátorství a konstatuji, že se nejedná o plagiát.

Vzhledem k tomu, že práce je ve slovenštině, tak nejsem schopen adakvátně posoudit úroveň jazykového zpracování.

Q1: V dialogovém okně VIEW vám nefuguje auutomatické překreslování grafu v případě, že uživatel klikne na radiobutoony (er a mur, nebo na radibuttony Both,Model a Raw). K překreslení dojde až tehdy, pokud uživatel klikne na příslušný PushButton (Re and Im, Re, Im, MAG, Tgdel) Jak by jste postupoval, pokud by jste měl toto zajistit. Kterou CallBack funkci by jste použil?

Q2) Bylo by možné použít více CallBack funkcí? Jak by se situace s možným výběrem CallBack funkcí lišila, pokud bychom poždovali jenom reakci na kliknutí myši a jak by tomu bylo v případě, že bychom požadovali jak rekaci na klik myši, tak stik klávesy (změnu výběru pomocí kurzorových kláves nebo změnu výběru pomocí klávesy TAB)?

Vhodné by bylo toto ukázat na příkladu například dvou radiobuttonů ve skupině. Kde bude docházet k automatickému překreslení nebo automatické změně výpisu například v textovém nebo editačním poli.

Datum 25.5.21 Podpis vedoucího bakalářské práce